How to create static link aggregation port with SNMP command on DGS-3450 v2.62B28 or later

1. Create static link aggregation port, whose member ports are port 1-2, master port is port 1.

\$snmpset -c private -v 2c 192.168.1.24 1.3.6.1.4.1.171.11.70.3.2.9.3.1.3.1 i 1 1.3.6.1.4.1.171.11.70.3.2.9.3.1.4.1 x c000000000000000 1.3.6.1.4.1.171.11.70.3.2.9.3.1.6.1 i 2 1.3.6.1.4.1.171.11.70.3.2.9.3.1.7.1 i 4

Please refer the following the description for each OID's meaning

2. Active the above link aggregation setting.

\$ snmpset -c private -v 2c 192.168.1.24 1.3.6.1.4.1.171.11.70.3.2.9.3.1.7.1 i 1

3. Set link aggregation algorithm to ip\_source\_dest. \$snmpset -c private -v 2c 192.168.1.24 1.3.6.1.4.1.171.11.70.3.2.9.4.0 i 7

## <mark>मं द्वी</mark> swL2PortSecurityMgmt<br>मं द्वी swL2TrunkMgmt  $\triangle$  0bject name swL2TrunkCtrlTable Object ID<br>Module 1.3.6.1.4.1.171.11.70.3.2.9.3<br>DGS3450-L2MGMT-MIB swL2TrunkMaxSupportedEntries ■ swL2TrunkCurrentNumEntries<br>- swL2TrunkCurrentNumEntries<br>- - SwL2TrunkCtrlEntry Base syntax Sequence Of swL2TrunkCtrlEntry Access<br>Status<br>Sequence Not\_Accessible<br>Current with the materials of the switch of the switch of the switch of the switch of the switch of the switch of the switch of the switch of the switch of the switch of the switch of the switch of the switch of the switch of the Current<br>
1:swL2TrunkIndex - Integer<br>
2:swL2TrunkName - Octet String<br>
3:swL2TrunkNameerPort - Integer<br>
4:swL2TrunkMember - Octet String<br>
5:swL2TrunkMember - Octet String switzTrunkNasterPort<br>
swit2TrunkMasterPort<br>
swit2TrunkMember wL2TrunkFloodingPort swL2TrunkType swL2TrunkState swL2TrunkActivePorts SHITTEL SWL2TrunkLACPPortTable  $\fbox{\parbox{5pt}{ \begin{tabular}{|l|l|} \hline \textbf{Parent node} \\ \hline \textbf{First child} \\ \hline \textbf{Description} \\ \hline \end{tabular}} }$ swL2TrunkMomt id fill swa∠rrunkLaCPPortiate<br>
G swl\_2TrunkLaCPPortindex<br>
Swl\_2TrunkLaCPPortindex<br>
Swl\_2MirrorMgmt<br>
B swl\_2MirrorMgmt  $\texttt{swL2TrunkCtrlEntry}$ swL2TrunkCtrlEntry<br>This table specifys which ports group a set of ports(up to 8)<br>into a single logical link. ⊞ है। swL2PortSecurityMgmt<br>⊟ swL2TrunkMgmt  $\begin{tabular}{|c|c|} \hline \textbf{Object name} \\ \hline \textbf{Object ID} \\ \textbf{Module} \end{tabular}$ swL2TrunkCtrlEntry<br>1.3.6.1.4.1.171.11.70.3.2.9.3.1 , swez Hankingink<br>- <mark>∳</mark> swl.2TrunkMaxSupportedEntries<br>- <mark>∳</mark> swl.2TrunkCurrentNumEntries DGS3450-L2MGMT-MTB Base syntax Sequence SwL2TrunkCtrlTable Base Sy<br>Access<br>Status<br>Index swL2TrunkCtrlEntry Not Accessible Current<br>1.swL2TrunkIndex Solutions<br>
Solutions Solutions Solutions<br>
Solutions Solutions Solutions Solutions Solutions Solutions Solutions Solutions Solutions Solutions Solutions<br>
Solutions Solutions Solutions Solutions Solutions Solutions Solution Parent node<br>First child<br>Description swL2TrunkCtrlTable swL2TrunkMember SULZITUMENCETIROIRE<br>SULZITUMENTAR<br>A list of information specifies which ports group a set of<br>ports(up to 8) into a single logical link. swL2TrunkFloodingPort swL2TrunkTvpe ports/up to 8) into a single logical link. swL2TrunkState at swL2TrunkActivePorts swL2TrunkAlgorithm

## **OID for link aggregation**

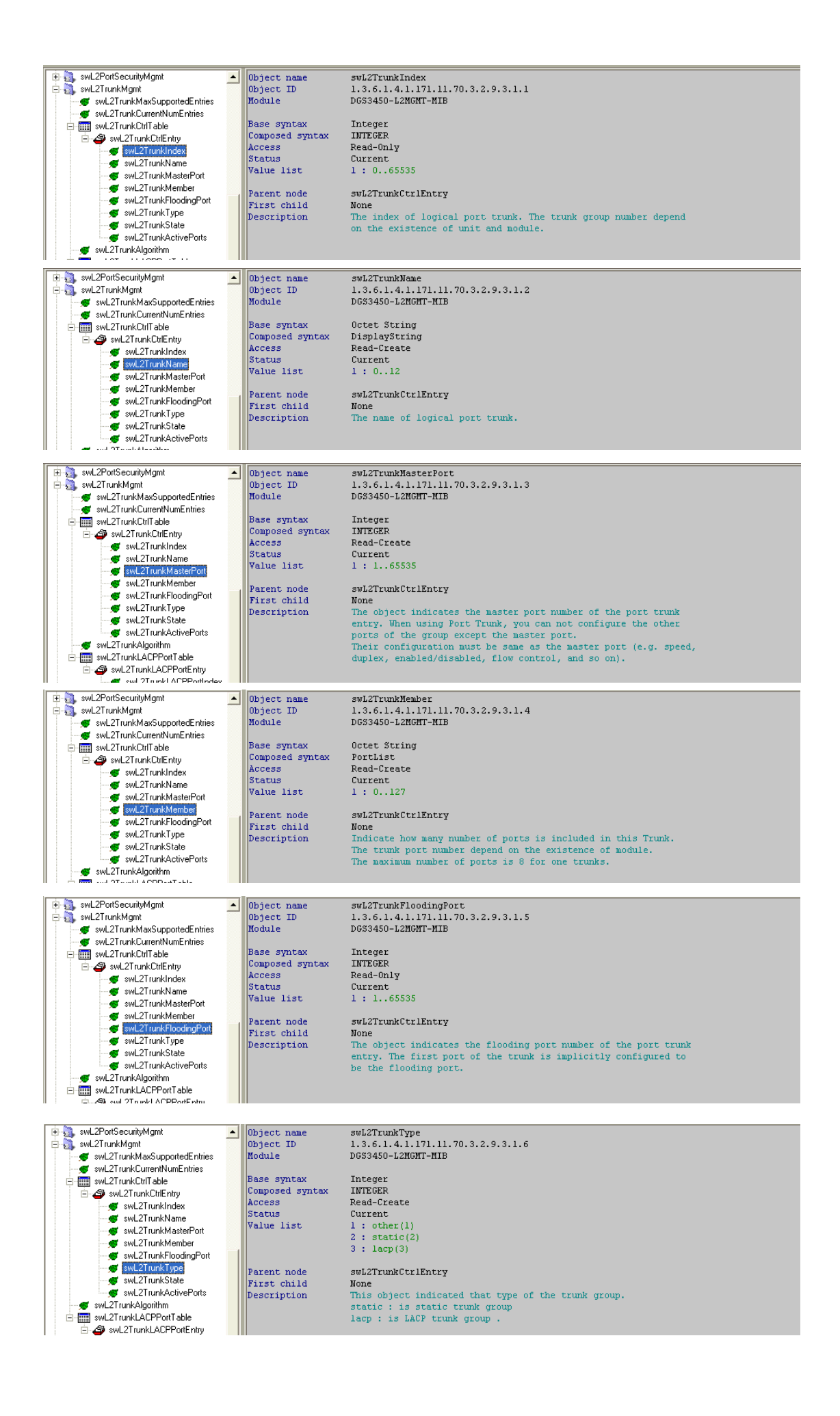

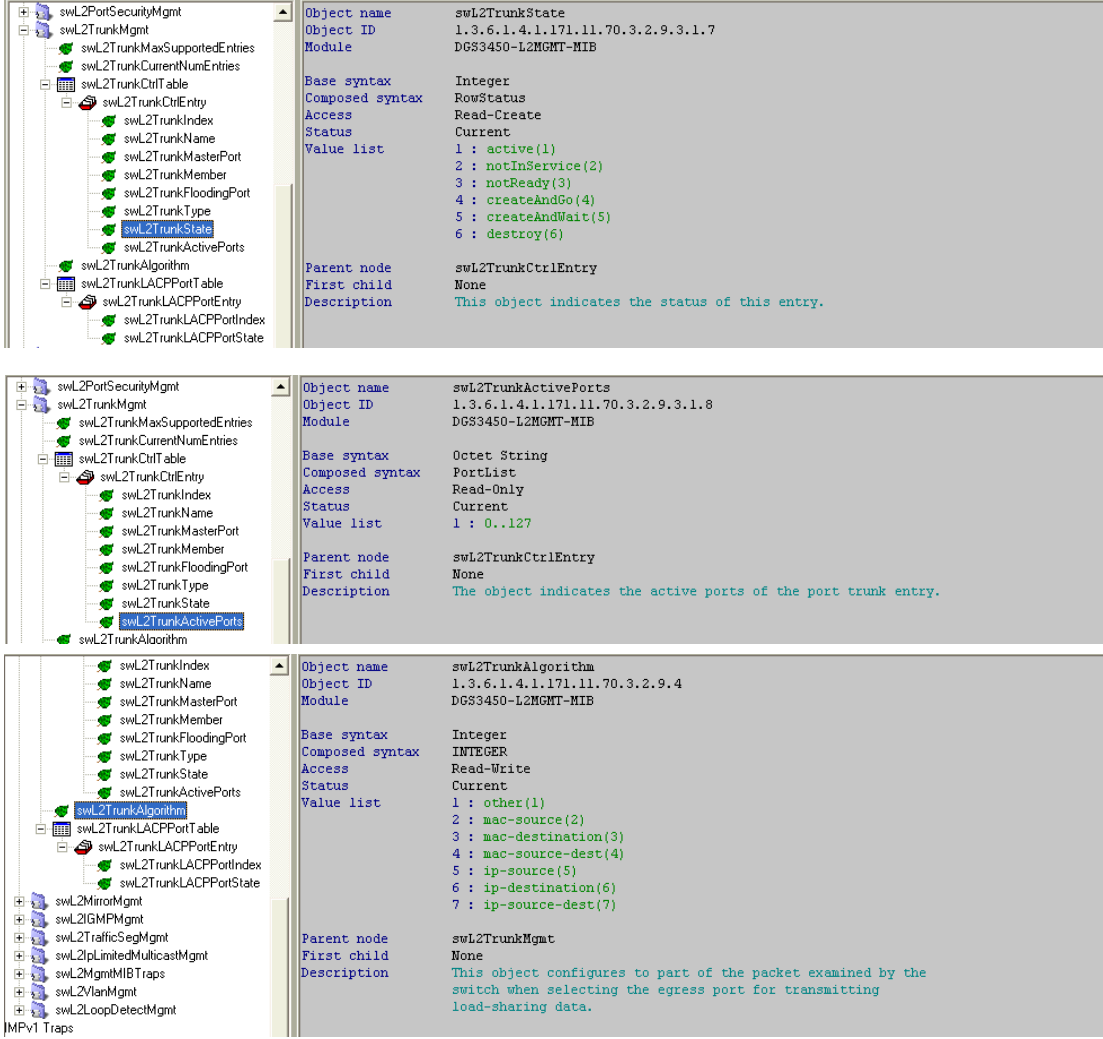